SAN JUAN – Comment ça marche : le réseautage Internet Lundi 12 mars 2018 – 15h15 à 16h45 AST ICANN61 | San Juan, Porto Rico

CATHY PETERSEN: Bonjour à tous, bienvenus sur cette séance comment cela fonctionne sur le routage internet. Nous avons maintenant Alain Durand du bureau du CTO à l'ICANN qui présentera ce sujet. Merci d'avoir patienté.

ALAIN DURAND: Bonjour, je m'excuse d'avoir été en retard, mais on m'avait demandé à la dernière minute d'assister à une réunion, donc j'ai essayé de venir dès que possible.

> Aujourd'hui, nous parlerons de certaines des technologies fondamentales qui composent internet, c'est-à-dire les fonctions de nommage, adressage et routage. Vous connaissez peut-être ces fonctions, ce ne sera pas très éducatif peut-être, mais c'est l'occasion également de poser des questions.

> Si vous vous demandez ce qu'il se passe dans l'internet, peutêtre que l'on pourrait répondre à certaines de ces questions.

> Il y a énormément de sièges ici au premier rang, vous pouvez vous rapprocher de moi si vous voulez. J'espère que cette

*Remarque : Le présent document est le résultat de la transcription d'un fichier audio à un fichier de texte. Dans son ensemble, la transcription est fidèle au fichier audio. Toutefois, dans certains cas il est possible qu'elle soit incomplète ou qu'il y ait des inexactitudes dues à la qualité du fichier audio, parfois inaudible ; il faut noter également que des corrections grammaticales y ont été incorporées pour améliorer la qualité du texte ainsi que pour faciliter sa compréhension. Cette transcription doit être considérée comme un supplément du fichier mais pas comme registre faisant autorité.*

séance sera interactive, donc si vous avez des questions interrompez-moi, prenez la parole, n'hésitez pas. Merci.

Alors diapositive suivante.

Je commencerais par un petit rappel sur le modèle OSI. Il est toujours intéressant de parler de certains des concepts qui composent le réseautage, non comme des concepts contraignants mais plutôt pour marquer cela comme un cadre contextuel. Et cela nous permettra de lancer la discussion par la suite sur le nommage, l'adressage et le routage.

Alors, j'ai appelé ce chapitre réseautage par numéro, comme on a la peinture par numéro. Vous savez que nous avons des fois des tableaux avec des petites cases numérotés de 1 à 10, et donc il faut colorer selon les numéros. C'est quelque chose de très simple.

Le modèle OSI a donc défini 7 couches pour le réseautage, 7 niveaux, et on parle des couches zéro à 9 qui vont de droite à gauche et de gauche à droite. Vous allez voir pourquoi.

Commençons donc par le début. Lorsque nous parlons de réseautage, il existe deux types fondamentaux de technologies que nous utilisons et qui ont différentes propriétés, différents types de fonctionnalité. Nous avons les technologies cablées, comme par exemple les câbles de fibres, ou de cuivre, et les

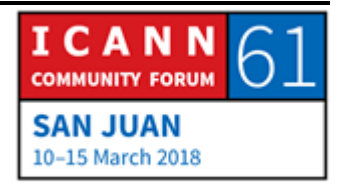

technologies sans fil, comme la téléphonie portable, les antennes, WiMAX, [CBEE], entre autres.

Donc la technologie par câble, que ce soit du cuivre ou de la fibre, peut être très rapide. Il y a des fibres qui permettent de transmettre des centaines de Terabytes par seconde, et la largeur de bande que l'on peut transmettre à travers la fibre est énorme. C'est surtout dans les villes que l'on voit ce type de câbles, des fibres qui entrent dans les immeubles où il y a des centaines de personnes qui peuvent utiliser ce service par câbles. C'est très efficace au niveau des coûts de le faire.

Or, si on essaie d'utiliser la fibre dans un milieu rural, c'est bien plus couteux parce qu'il faut faire arriver la fibre dans chaque foyer, donc ça revient à beaucoup plus d'argent.

Lorsqu'on essaie de connecter un endroit à la fibre, on pourrit également avoir des poteaux comme pour les câbles de téléphone, mais dans la plupart des cas, cela n'est pas une bonne option parce que les câbles sont fragiles, et donc il faut mieux les faire souterrain. Et des fois pour enterrer les câbles il faut avoir des autorisations pour pouvoir faire des fossés, des tranchées, et cela prend du temps. Donc si on a des endroits où on a déjà besoin de se connecter, mais qu'on n'a pas de conduit pour faire passer le câble, c'est bien plus difficile. C'est

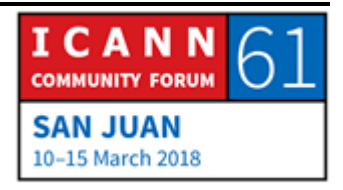

beaucoup plus facile d'utiliser la technologie sans file dans ces cas là.

Dans certains pays il y avait des compagnies de chemin de fer qui avaient énormément de conduits qui allaient en parallèle avec les voies de chemin de fer, et c'était beaucoup plus facile d'y enterrer les câbles.

Or, la technologie sans fil est justement le contraire. La largeur de bande y est limitée, donc en fonction de la technologie, ca variera, mais la largeur de bande sera partagée par toutes les personnes qui utilisent l'antenne locale.

C'est-à-dire que si vous avez des réseaux 3G ou 4G et que vous avez jusqu'à 10 mégabytes, peut-être que ces 10mégabytes seront partagées par 100 personnes. Alors 10 mégabytes partagés par 100 personnes, on aura une largeur de bande moins élevée. C'est partagé. Ça se divise à chaque fois. Et on ne sait pas combien de personnes vont se connecter à une même [tour] de téléphonie portable.

Les fournisseurs de service vont décider de cela, de la quantité d'antennes qu'ils vont installer dans différents emplacements.

Lorsque vous êtes un fournisseur de téléphonie portable, il faudra décider de comment utiliser le spectre. Si on veut avoir énormément de clients connectés à une même tour, pour

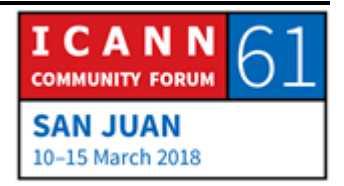

utiliser la même largeur de bande, ou si vous voulez décider de la largeur de bande et donc d'y ajouter plus d'antennes pour que chaque client ait une largeur de bande plus élevée.

Il n'est pas nécessaire de creuser des fossés, ou des tranchées, mais il faut installer des antennes. Donc si vous installez des antennes par exemple sur des bâtiments historiques, ça pourrait être compliqué, les personnes n'apprécient pas cela parce que ça ne fait pas beau on nous dit. Et peut-être des fois on n'a même pas l'autorisation pour le faire.

Dans les milieux suburbains, en banlieue, il y a un problème qui est similaire.

Il y a un certain temps, j'habitais en banlieue de Philadelphie, et la couverture de la technologie était très très mauvaise, parce que dans mon bureau l'opérateur n'a pas pu obtenir l'autorisation pour installer des antennes dans mon quartier parce que l'administrateur du quartier n'aimait pas comment les antennes se voyaient. Donc on avait une couverture très mauvaise et c'était un endroit rural. Et donc même si on avait peu d'utilisateurs, la couverture était très mauvaise.

Cela est très fréquent. Dans certains endroits les personnes ont différentes explications.

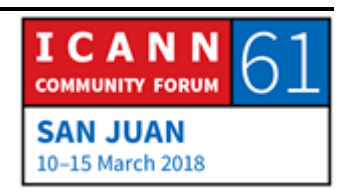

Donc on déguise ces antennes en arbre par exemple et on y ajoute des branches. J'ai d'ailleurs vu un grand palmier qui avait des centaines de mètres de hauteur parce que c'était en fiat une antenne. Il n'existe pas de palmier aussi haut que ça. Donc ce sont les solutions que l'on trouve pour pouvoir aborder ce type de problème.

Alors parlons maintenant des fibres. Si j'installe un câble en fibre entre moi et Cathy – qui va m'aider aujourd'hui – la fibre est composée de verres, de vitres. Donc je peux envoyer la lumière à travers ce moyen qui sera transmise. J'envoie la lumière à un bout, la lumière arrivera également à l'autre extrême. C'est relativement facile. Voyez que je peux envoyer un signal d'un côté et Cathy le recevra. C'est point à point. Mais on ne peut avoir que deux personnes qui communiquent à travers cette fibre, l'émetteur et le récepteur.

Lorsqu'on décide d'investir pour installer une fibre, si on ne peut avoir que deux personnes qui communiquent, ce n'est pas très efficace. Donc il faut pouvoir l'utiliser un peu mieux.

Donc on le fait à travers les couleurs, plutôt que d'utiliser la lumière blanche, on utilise des couleurs.

On va faire maintenant un petit jeu. Quelle est votre couleur préférée ?

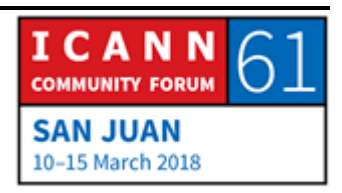

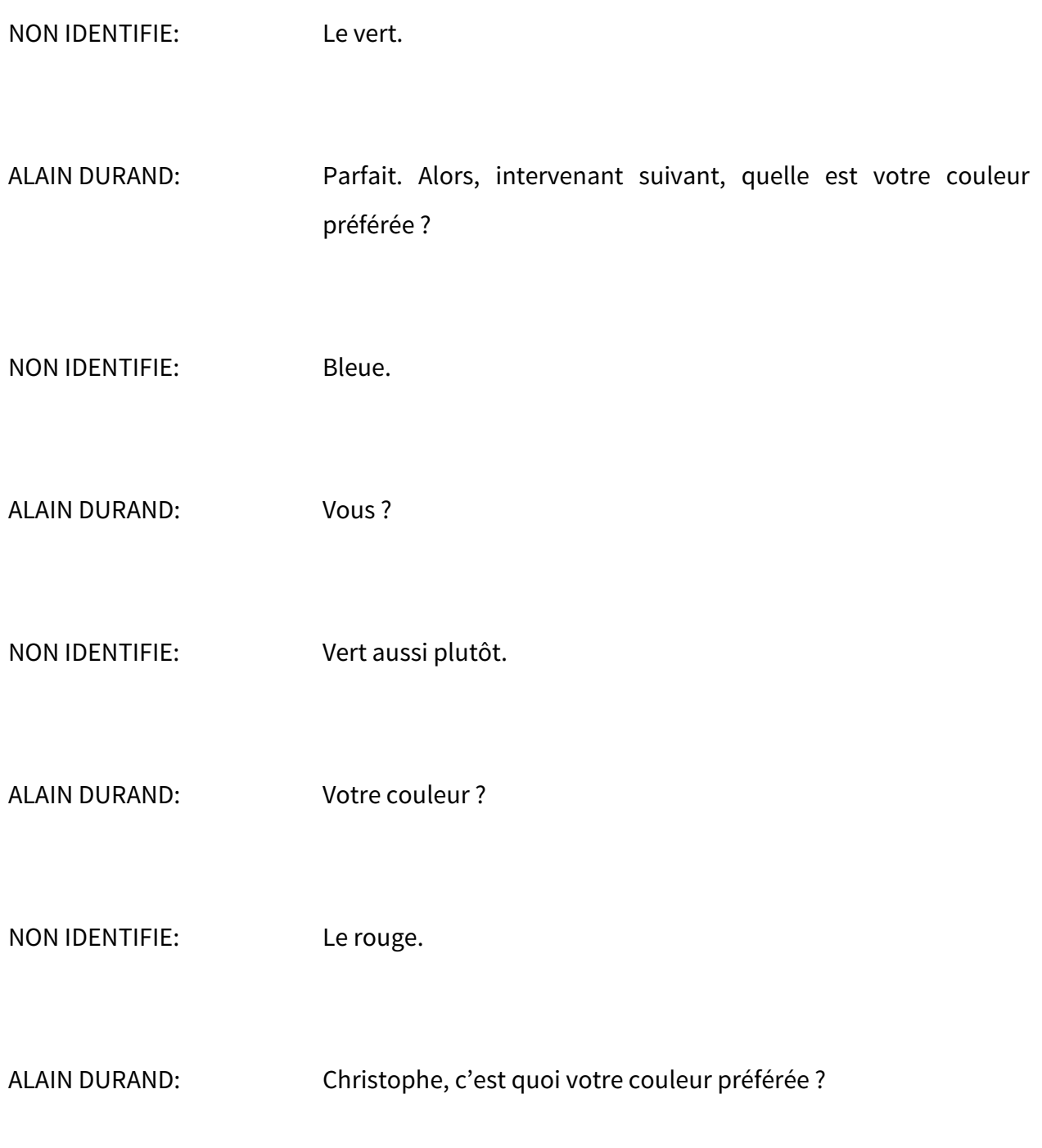

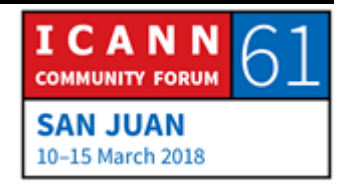

CHRITOPHER: Le mauve.

ALAIN DURAND: Vous avez des goûts intéressants. Alors si vous vouliez communiquer avec quelqu'un, par exemple avec Cathy, et vous décidez que vous allez utiliser la couleur crème, vous monsieur vous aurez le vert, et vous trouverez quelqu'un d'autre qui sera d'accord pour que vous ayez la couleur verte. Ce sera d'accord. Si votre partenaire veut la couleur crème, elle dira oui, d'accord, pour moi le vert ça ne veut rien dire vous pouvez le prendre.

> Ce sera comme par la radio, vous avez un walky talky et vous pourrez choisir les canaux. Donc on va choisir des couleurs, peut-être qui sont trop similaires des fois. Peut-être le crème, le jaune, le rouge, ça pourrait poser problème. Donc il faut qu'on s'assure qu'il y ait suffisamment d'écarts dans les ondes, entre ondes pour que tout puisse fonctionner. Et cela nous permet de partager une même fibre entre différents utilisateurs. Et c'est la fibre qui nous permettra de communiquer d'un bout à l'autre.

> Donc disons que je veux avoir une fibre qui parte de mon bureau et qui arrive jusqu'ici à San Juan, à Puerto Rico, et donc mes bureaux étant à Washington. Mais je voulais que cette fibre soit déjà installée pour cette réunion de l'ICANN. Je ne peux pas

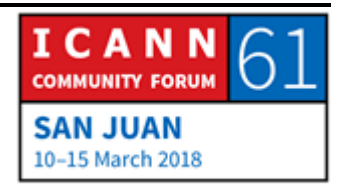

demander à ce qu'il y ait un bateau qui installe une nouvelle fibre entre mon bureau et le centre de convention de San Juan. Ça prendrait du temps, ce serait très coûteux. Donc il faut utiliser quelque chose d'autre.

Y a-t-il des fibres qui relient directement mon bureau et ce centre de convention ? Non. Mais peut-être que mon bureau est lié à un bureau central à Washington, puis une autre fibre qui relie ce bureau central à un autre bureau central à Miami, et puis une fibre qui relie le bureau central de Miami, avec le bureau central d'ici, de San Juan et puis une autre fibre qui relie ce bureau de San Juan avec le centre de convention.

Ce que je ferais, ce sera de les unir toutes pour créer un sentier de fibres. C'est comme si on les cousait.

Alors, vous utilisez le vert. Donc peut-être qu'entre ici et le bureau central de San Juan, vous serez le seul à parler en vert. Mais quelque part, il y aura probablement déjà quelqu'un qui utilise le vert entre Miami et San Juan. C'est une couleur populaire, donc on ne peut pas parler en vert tout le temps.

Mais il n'y a aucun problème, chaque élément de ce sentier de fibre devra être en accord. Donc au moment de les coudre, il faudra les convertir. Donc on commencera en vert d'ici au bureau central de San Juan, puis on passera au bleu de San Juan à Miami, et puis on passera au rouge entre Miami et

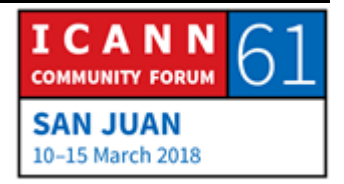

Washington et au violet entre le bureau central de Washington et mon bureau. C'est juste une question de savoir que pour chaque petit bout du sentier on soit tous d'accord. Quand vous parlerez en vert, je recevrais du violet, mais ça marche tant qu'on est tous d'accord.

Donc les personnes ici doivent comprendre ce concept de l'accord. Si on est tous d'accord sur comment cela fonctionnera, ça fonctionnera. Si on est tous d'accord, ça fonctionne, mais rien ne fonctionne si on n'est pas d'accord.

Voilà l'aspect fondamental de l'internet. Tout le système fonctionne parce que les personnes ont décidé de coopérer.

Je disais qu'on pouvait avoir des centaines de mégabytes par seconde qui sont envoyés par la fibre. En général dans un centre de données on a un Gigabytes, ou 10, oou 25 par seconde. Dans certains serveurs on arrive à 40. Lorsqu'on a 40,en fait c'est 4 fois 10, donc on a 4 ports de 10 gigabytes qui sont reliés pour atteindre 40 gigabytes. Pour avoir 400 par exemple, on aurait 4 X 100.

Deux fois quelque chose ou 4 fois quelque chose, c'est très fréquent. Lorsqu'on commence à passer à 5, 6, 7, 10 fois quelque chose, ça devient très difficile et très coûteux. C'est pourquoi il nous faut une nouvelle génération de technologie.

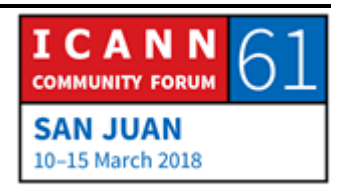

Donc lorsqu'on est passé de 10 gigabytes à 100 gigabytes, au départ 100 gigabytes étaient formés de 10 gigabytes qui étaient reliés ensemble, mais c'était très couteux jusqu'à ce que la technologie se soit rattrapée et on a commencé à avoir des fibres de 100 gigabytes. Maintenant on peut relier ces fibres de 100 gigabytes pour arriver à 200 ou 400. Mais le problème est que ça prend de plus en plus de temps de se rattraper à chaque fois qu'on a de nouvelles générations de technologie de fibre.

Donc le processus de normalisation fait que l'aspect physique de la technologie soit un peu poussé et ça prend plus de temps et c'est plus couteux.

Diapositive suivante.

Lorsqu'on a déjà un sentier de fibres qui ont été reliées, on commence à développer des réseaux. Et lorsqu'on a un réseau qui est relié en complet, on a l'internet. L'Internet avec I majuscule parce qu'il s'agit d'un réseau de réseaux. Ce n'est pas un réseau, c'est un réseau de réseaux.

Et en fait, on le fait parce qu'on veut avoir tous les réseaux reliés. Moi, j'ai mon propre réseau, vous avez votre propre réseau, vous voulez recevoir le trafic que je vous envoie, pour ce qui vous intéresse exclusiviemtn. S'il y a du trafic qui ne vous intéresse pas, vous ne voulez pas le voir. Vous n'allez pas payer pour une largeur de bande pour du trafic qui ne vous est pas destiné.

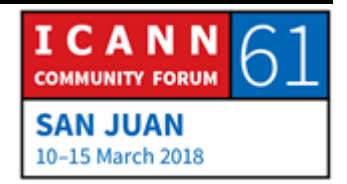

Donc l'idée est de ségréger entre ce qui est bien, ce qui est à vous et ce que vous voulez recevoir et ce que vous ne voulez pas.

Donc l'IP, le protocole internet, sert à ça, à vous assurer que votre réseau est différent du mien et qu'on peut chacun contrôler son trafic. Cela est fait dans une troisième couche à travers un protocole qu'on appelle IP.

IP ne veut pas dire propriété intellectuelle, pas toujours. Ici, ça veut dire Protocole Internet. Mais en fait lorsqu'on parle de propriété intellectuelle, la formule correcte est : droit de propriété intellectuelle. IP tout court veut dire protocole internet.

Aujourd'hui on utilise deux types de protocoles internet. Vous utilisez dans la plupart des cas l'IPv4, qui a été créé dans la fin des années 70, et qui n'a démarré que dans les années 80 et qui est toujours utilisé.

Alors il existe un maximum de 4 milliards d'adresses sur ce protocole, sur cette version du protocole, qui sont distribuées par les opérateurs de registres, des registres internet régionaux d'abord aux fournisseurs de services internet, mais il n'existe plus d'adresses qui sont disponibles, on les a déjà toutes distribuées.

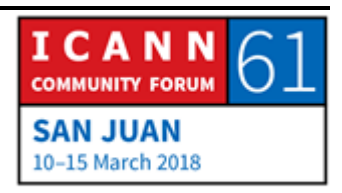

Ça ne veut pas dire que le protocole ne fonctionne plus, ça veut dire que si vous êtes un nouvel utilisateur et qu'il nous faut plus d'adresse il faut devenir un peu créatif. Peut-être que vous allez le trouver chez quelqu'un qui en avait beaucoup et qui ne les utilise pas. Il existe un marché pour ce faire.

Or, il existe une nouvelle version du protocole internet, l'IPv6 qui a été créé il y a une vingtaine d'années et qui commence à être déployé à peine.

Mais ces deux versions du protocole ne sont pas compatibles et cela génère quelques problèmes.

# Diapositive suivante

Une fois que vous avez créé un réseau, vous pouvez établir une communication.

Donc nous allons faire ici un petit exercice. Supposons que je veux envoyer un message à Kathie. D'abord, il faudra que je m'assure qu'elle peut m'écouter, qu'elle peut m'entendre, qu'elle reçoit mon trafic. Il faudra également que je m'assure que je puisse recevoir son message. Donc que la connexion entre les deux sera fiable. Si je n'envoie qu'un message à Kathie, je lui envoie un message et c'est tout.

Mais comment savoir qu'elle l'a bien reçu ? On ne le sait pas. Mais si je lui envoie un message…

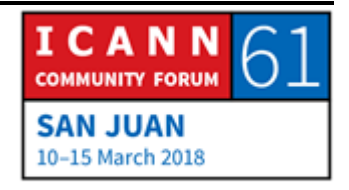

KATHIE: Réponse.

ALAIN DURAND: Elle m'a répondu, parce qu'elle a dit [pack], c'est-à-dire qu'elle a accusé la réception de ces messages. C'est-à-dire qu'elle a accusé la réception de ses messages. Ça veut dire qu'elle m'a entendu. Je sais que je peux lui envoyer un message et qu'elle l'a reçu.

> Est-ce qu'elle sait que j'ai entendu son accusé de réception ? Non. Elle ne le sait pas. Donc il faut que je lui réponde encore, que je dise : j'accuse la réception. Et si elle entend ce message, si elle reçoit ce message, elle saura que je sais qu'elle a reçu mon message. Et comme ça nous saurons les deux que chacun peut entendre l'autre.

> C'est ce que nous appelons la serrée de mains, la pince tridirectionnelle du TCP. C'est-à-dire c'est tri-dectionnnel, elle me dit [ack] et je lui réponds [ack], c'est-à-dire 1, 2, 3. Quand on aura fait cela, on saura tous qu'on est capable de communiquer.

> Après cela, on pourra commencer à envoyer des données, du trafic, ce que je commencerai à faire.

Message 1.

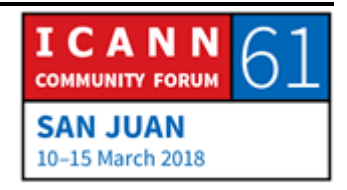

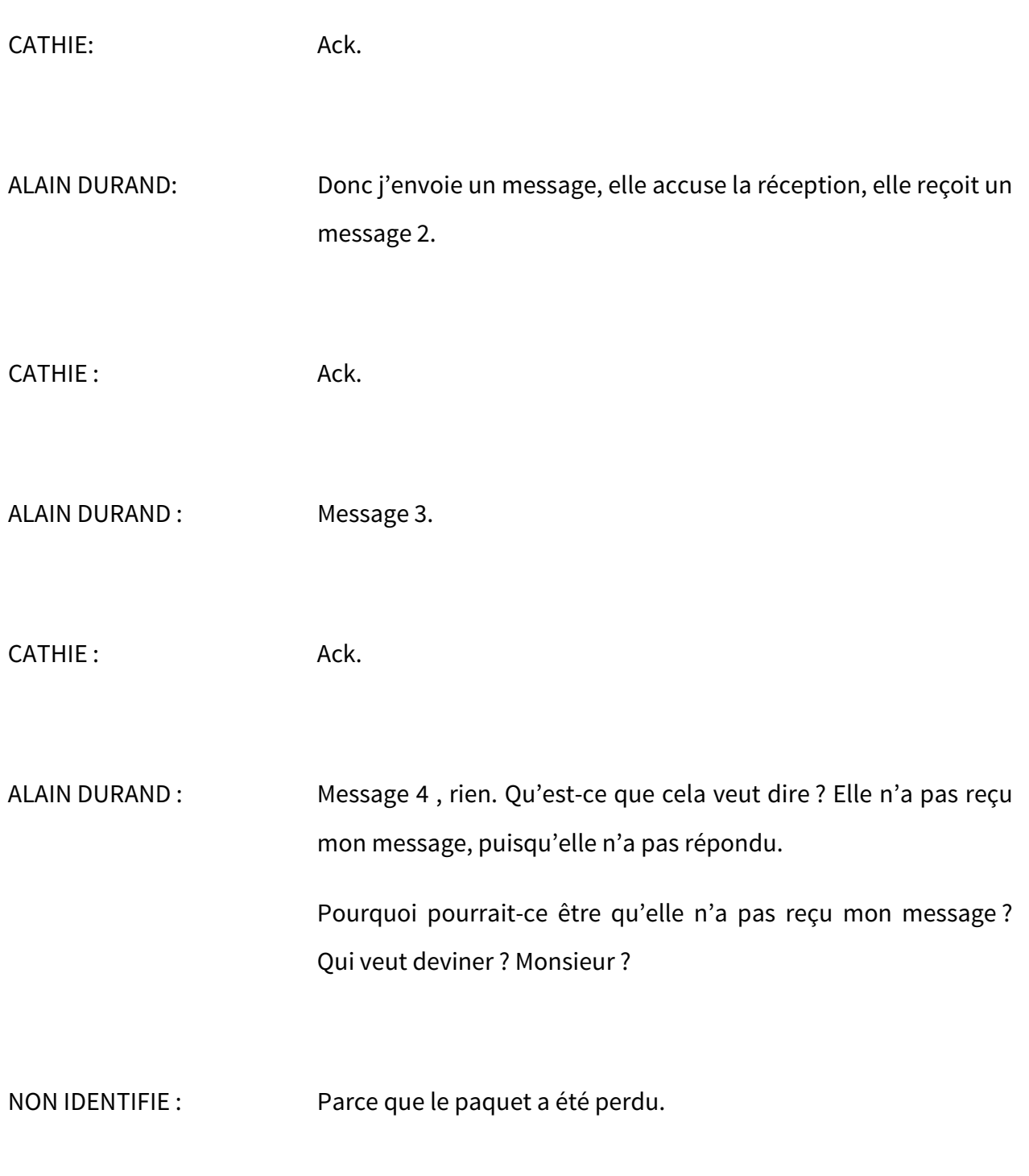

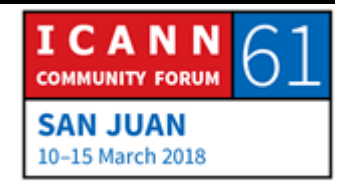

ALAIN DURAND : Et pourquoi ?

- NON IDENTIFIE : Des fois cela est dû à des problèmes dans le sentier de transmission. Des fois le paquet a une taille un peu trop grande et le récepteur ne peut pas accuser a réception de ce paquet qui est perdu.
- ALAIN DURAND : Intéressant. Vous ?
- CHRISTINA HAKOPIAN: Bonjour, je suis Christina, boursière de l'Arménie, ça veut dire que la connexion a été interrompue à ce moment.
- ALAIN DURAND: Alors je voudrais savoir de quelle connexion on parle.
- CHRISTINA HAKOPIAN: La connexion Internet.
- ALAIN DURAND: Donc lorsque l'on parle de l'Internet, et du protocole internet, il y a une différence avec le réseau, ça veut dire qu'on n'a pas de

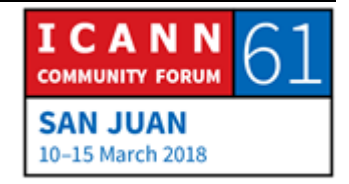

connexion, c'est un environnement sans connexion. Peut-être qu'il y aurait une connexion lorsque j'établis un circuit entre mon modem dialup et l'internet.

Ca pourrait ne pas fonctionner, vous avez tout à fait raison, ça pourrit être une interruption au niveau de ma connexion dialup. Mais la connexion internet en elle-même n'existe pas.

Donc en fait, votre commentaire monsieur vous parliez de paquet qui a été perdu. Le paquet a été perdu, mais la question est quelles sont les circonstances qui pourraient faire qu'un paquet soit perdu.

Autrefois, jadis, lorsqu'on avait ces grands câbles jaunes et qu'on était connecté avec ces connexions qu'on appelait vampires, il y avait des connexions qui n'étaient pas bonnes, et les connexions électroniques des fois veulent dire que les câbles bougent, tout vouge en fait, avec un peu de vent l'électricité ne passe pas correctement, le paquet ne passe pas, il est perdu. Ou alors, il se pourrait que ce soit une antenne sans fil qui envoie du trafic et puis on a un oiseau qui vole juste devant l'antenne et boum, la connexion est interrompue, le paquet est perdu.

Mais ce n'est pas très fréquent de nos jours, c'est très rare même.

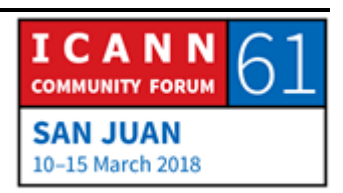

Lorsqu'on a un paquet perdu, c'est lorsqu'il qu'il y a trop de trafic. Peut-être qu'il y a un routeur quelque part qui reçoit 10 000 abonnés qui sont connectés à ce routeur et qui envoient chacun un paquet.

Et chacun a un contrat pour lequel on garantit 50 mégabytes par secondes. Et on a donc une centaine d'utilisateurs qui ont 50 mégabytes par seconde garantis, ça veut dire 5 gigabytes par seconde Peut-être qu'il n'y a qu'un gigabyte par seconde dans le tuyau qui relie ces utilisateurs à l'internet. Ce n'est pas énorme en général, les largeurs de bande sont plus épaisses, mais si ces 100 abonnés communiquent à des moments un eu différents aucun problème, mais si c'est exactement au même moment, on a 5 fois plus de trafic que ce que l'on peut gérer.

Que va faire le routeur ? Il va créer une queue, une queue d'attente. Mais en fait il va finir par perdre des paquets. C'est-àdire que 80 % des paquets seront perdus.

Et il est fort probable que c'est ça qui s'est passé dans ma communication avec Cathie.

Que pourrais-je faire si je sais que Cathie n'a pas reçu mon paquet ?

NON IDENTIFIE: Il faut lui renvoyer.

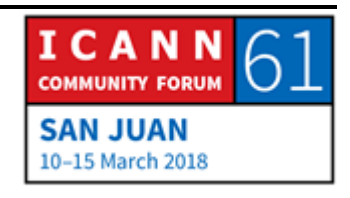

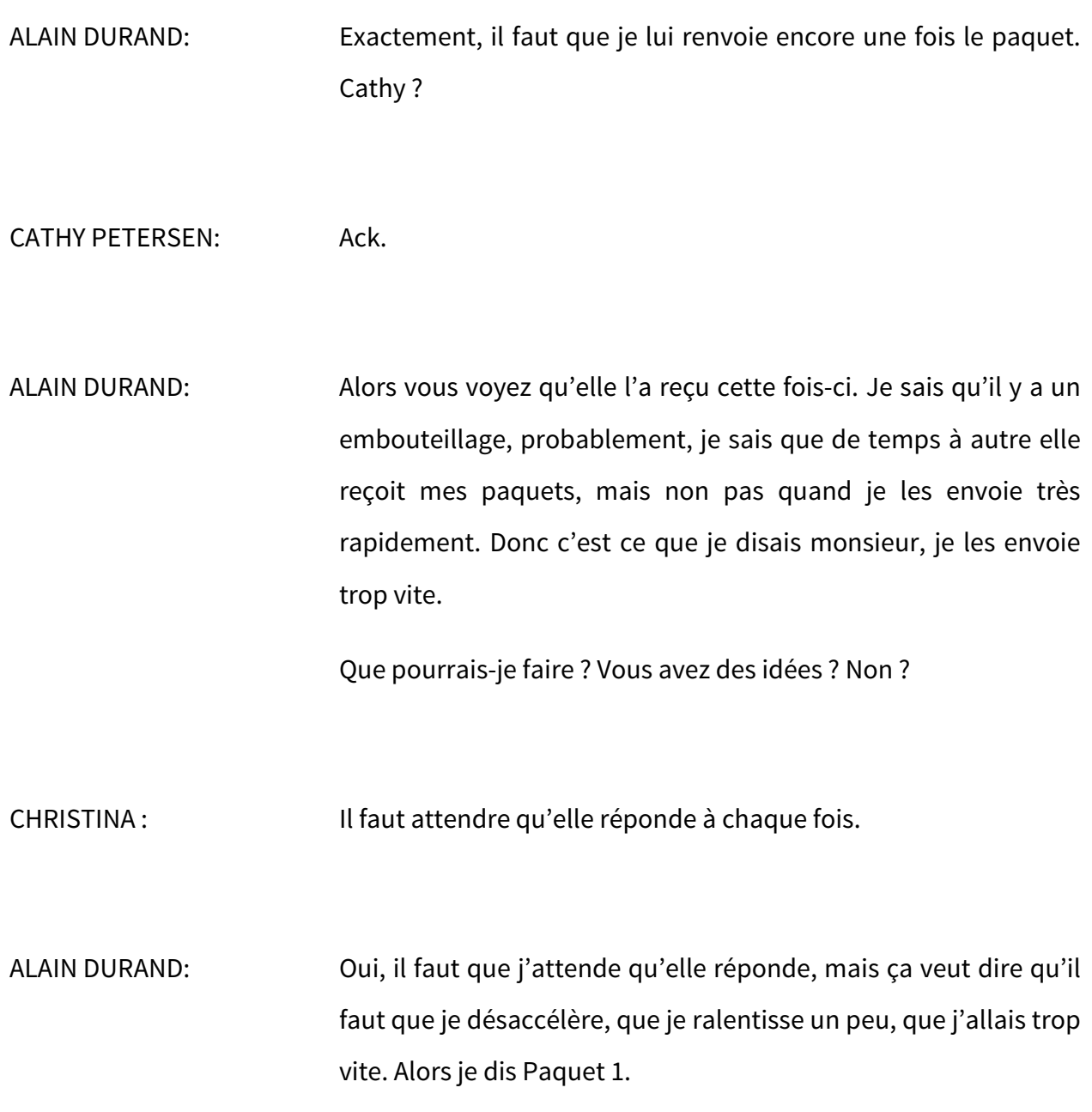

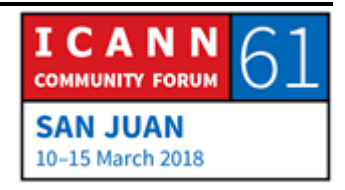

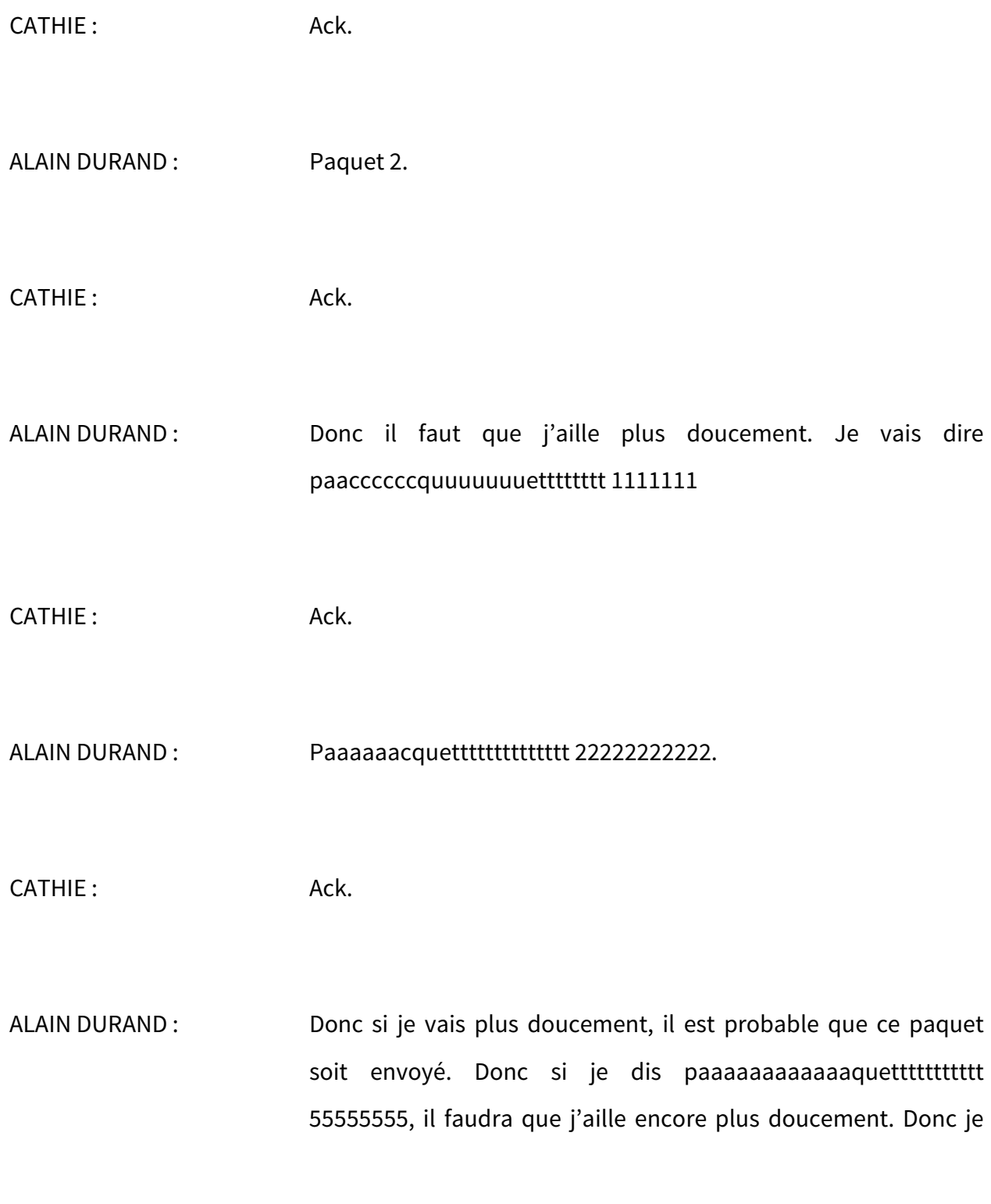

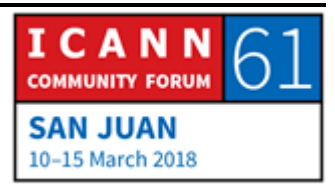

vais l'épeler tout doucement PPP AAAAA QQQQQQ UUUUUU EEEEEE TTTTtt 6.

CATHY: Ack.

ALAIN DURAND : Donc ça veut dire back off, c'est comme ça qu'on l'appelle. Donc en général, je vais faire ce back off à la vitesse alpha. Ça veut dire que s'il faut que je ralentisse 5 ou 6 fois, ce sera beaucoup plus lent. Et, peu à peu j'accélèrerais jusqu'à atteindre ma vitesse maximale.

> Donc c'est un algorithme qui a été développé par quelqu'un qui s'appelle Van Jacobson, il y a très longtemps, qui s'appelle le Backoff Exponentiel, et qui est utilisé tout le temps.

C'est comme cela que les personnes sont polies sur internet.

On n'envoie pas les messages l'un après l'autre. Si on fait cela, il y aura une collision, il y aura des paquets qui seront perdus, il y aura un embouteillage, donc on se tait et on permet aux autres de parler. C'est ce qu'on appelle la politesse.

Or, sur Internet, il existe un autre protocole qui s'appelle UDP qui n'est pas aussi poli. En termes généraux, c'est un protocole qui n'est pas poli du tout. J'envoie un message et, s'il est

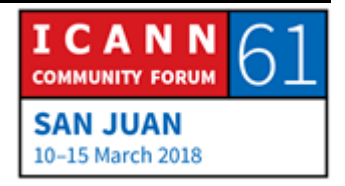

envoyé, s'il est reçu, s'il est perdu, ce que les gens en font ça ne m'intéresse pas. Et donc j'envoie des paquets sans arrêt.

Ça pose problème. D'une part parce qu'on pourrait avoir beaucoup de trafic sans contrôle de flux, personne ne va vous dire si les paquets sont reçus ou pas, s'ils sont perdus ou pas.

Donc à la couche, au niveau des applications, les personnes ne devraient pas faire cela. On ne le fait pas souvent. Cela représente beaucoup de trafic et c'est tout.

Mais cela pose un problème de nos jours pour une autre raison. Lorsqu'on établit cette connexion avec Cathy, elle va se rappeler de moi, et donc il faudrait qu'elle maintienne le contexte par rapport à notre conversation. Mais si elle est en train de communiquer avec 1000 personnes en même temps, il faudra qu'elle soit consciente du contexte de 1000 conversations si elle discute avec 1000 clients. Il faudra qu'elle garde à l'esprit les 1000 contextes des conversations. C'est difficile. Mais pour l'UDP, on envoie des paquets, il y aura une réponse, peu importe si elle a reçu ou pas, elle ne saura pas à quoi ça correspond.

Donc d'une part c'est efficace, mais d'autre part, ce n'est pas poli et ça pourrait faire l'objet d'abus.

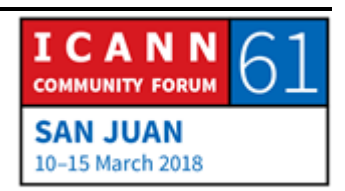

Donc il existe des protocoles par exemple pour le cas où on enverrait des questions toutes simples, de 1 ou deux bytes et les réponses pourraient comprendre 1000 bytes d'informations.

Donc si j'étais un délinquant, je vais changer de casquette maintenant et je veux créer une attaque DDos. Disons que je n'ai que 10 mégabytes dans mon sentier, donc le maximum de mes dégâts pourrait être de 10 mégabytes, n'est-ce pas ? Eh bien non, je pourrais utiliser un miroir de ces services et je vais créer une fausse adresse, y envoyer un paquet, et supposons qu'il s'agit d'un serveur qui ne fait pas le suivi de ce qui est fait et qui va immédiatement transférer cette même réponse. Disons que cette réponse est de 1000 fois la taille. Donc je finis par avoir des paquets de 10 gigabytes, mon attaque a été multipliée par un facteur de 1000.

Et c'est ce que nous voyons aujourd'hui, aujourd'hui même. Dans cette dernière semaine, il y a eu une nouvelle attaque qui s'appelle [Memcached D]. Donc les attaques sont multipliées par des facteurs de 50 000. C'est pourquoi les protocoles n'ont pas une bonne réputation de nos jours ;

Voilà, on a donc abordé la question du transport de paquet.

La plupart de ce que nous avons ici, c'est le transport de vidéo. Les vidéos sont des fichiers qui nous permettent de transporter beaucoup d'information. Nous pouvons avoir des vidéos en HD,

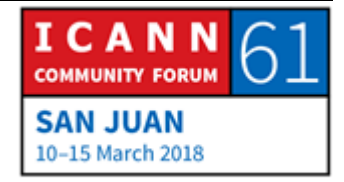

en qualité standard, en 20 mégabytes par secondes, en 4 K, en 8 K même, c'est encore le double. En réalité virtuelle c'est encore le double et ça prend de plus en plus de débits de ma connexion.

Donc pour ce qui est du codage de ces vidéos, c'est utile de savoir de quoi il s'agit

Parfois il faut structurer les données que l'on communique. Je suis désolé, ici on ne voit pas très bien la diapo, mais il faut expliquer de quoi il s'agit.

C'est un exemple d'un menu. Vous décrivez votre menu et donc vous dites ce qu'il va se passer si vous cliquez sur les différentes actions qui peuvent avoir lieu.

A l'époque, il y avait un format binaire, ASN1, c'était très fréquent en téléphonie, et puis au milieu des années 90 on a abouti au SGML, ensuite au XGML, c'était un autre format, et c'est la façon de décrire ce que l'on va vous présenter. Il peut y avoir certains caractères qui sont en quart d'écran, certains caractères qui doivent être au milieu, sur les côtés, etc.

Maintenant, le nouveau format s'appelle JSON, il y a beaucoup de textes, c'est assez facile de faire évoluer, c'est beaucoup plus facile pour faire évoluer les applications. C'est pour ça qu'en général tout se fait sur le nuage en utilisant une structure qui est beaucoup plus flexible. Mais tout cela n'a pas d'importance

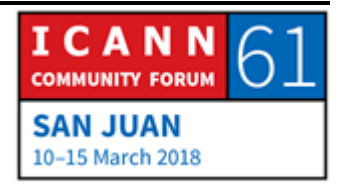

maintenant. Franchement, cela n'a pas d'importance. Ce qui intéresse c'est ce que l'on va voir sur la diapo suivante.

Mes enfants, quand ils viennent me visiter, regardent YouTube, vont sur Facebook, c'est tout ce qui les intéresse. C'est eux les clients. Les parents payent, mais c'est les enfants qui sont les clients. Alors on doit s'assurer qu'ils soient contents. S'ils sont contents, votre business fonctionne. S'ils ne sont pas contents, ça ne va pas marcher.

Ici, on a une autre couche, je dirais si les clients sont contents, ils vont continuer à payer. S'ils ne payent pas vous sortez du marché.

Alors parfois on parle des services gratuits. Mais il n'y a pas une telle chose qu'un service gratuit de vidéo. S'il y a un service, c'est qu'il y a quelqu'un qui paye derrière. Ça peut être par le biais de la publicité, ça peut être des gens qui sont intéressés aux produits. Ça veut dire que si vous ne payez pas, vous êtes le service. C'est très bien, si vous êtes au courant.

Quel que soit le cas, il y a quelque part de l'argent derrière ce service. Parfois on oublie ça.

Ensuite, la couche 9, c'est pourquoi nous sommes ici. La politique. Cela veut dire comment la communauté se réunit pour prendre des décisions. C'est un processus.

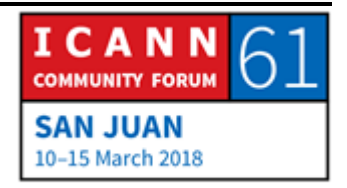

Du point de vue historique, il y a eu des empires, des royaumes, des oligarchies, des démocraties… Le processus qu'on utilise à l'ICANN, c'est un processus multi-acteurs, multipartites, où différentes personnes venant de différents environnements se réunissent pour essayer de discuter et d'aboutir à des conclusions.

Donc voilà où nous en sommes.

Voilà mon introduction, maintenant nous entrerons dans le vif du sujet.

De combien de temps nous disposons ? Ha très bien, c'est très bien.

Alors, il y a trois choses que je veux que vous compreniez aujourd'hui.

Le nommage. Tout cela a commencé il y a quelques années, j'étais dans une réunion quelque part, et j'avais mal aux dents, et je ne pouvais plus travailler. Il fallait vraiment que je trouve un dentiste. J'avais cette rage de dents et je voulais trouver un dentiste. Donc je suis allée voir ma collègue Cathy et je lui ai demandé : vous habitez ici, alors vous devez connaitre un dentiste où est votre dentiste ?

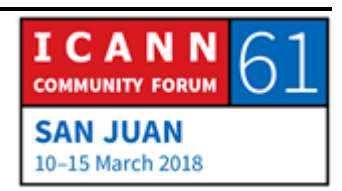

CATHY PETERSEN: C'est le docteur Pina Colada.

ALAIN DURAND: Très bien, je dois trouver ce docteur Pina Colada qui va me soulager parce que j'ai une rage de dents. Alors Cathie m'a donné le nom d'un dentiste, et mon exercice favori, c'est d'aller dans le dictionnaire essayer de voir quelle est la définition de ce nom.

> Alors un nom est un terme qui sert à parler d'une personne, un animal, un endroit ou une chose. Donc c'est la façon dont on fait référence à une personne u à une chose, etc.

> Quand je dis Cathy quel est ton dentiste ? À ce moment-là je parle à Cathy : quel est le nom de votre dentiste ? Docteur Pina Colada dit Cathy. À ce moment-là on parle du docteur Pina Colada.

> Alors d'un côté on a une connexion entre nous, mais on parle d'un troisième élément. Donc c'est la première chose dont je veux que vous vous souveniez. Si je connais votre nom, je sais qui vous êtes, d'accord ? Je connais votre nom, et donc je sais qui vous êtes, je suis sûr qu'on peut tous se souvenir de cela. Très bien

Diapo suivante.

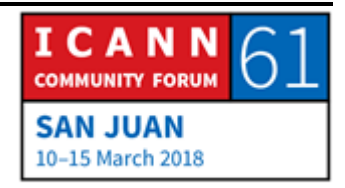

Alors nous savons que le nom est un moyen, ce n'est pas seulement une communication, mais on peut parler à propos de quelque chose. On peut avoir une conversation et dire : ce docteur Pina Colada est-il bien ou pas bien ? Il est bien Cathy me dit. Donc on a une conversation par rapport à quelqu'un.

Diapo suivante s'il vous plait

Et parfois les noms peuvent être ambigus. Quand j'étais au lycée, ou à l'école, mon nom c'est Alain je suis français, j'habitais en France, et Alain c'est un nom assez fréquent, mes parents n'ont pas été très créatifs. Et parfois il y avait 6 Alain dans la même classe. Une fois, une maitresse qui était une personne assez âgée et parfois n'était pas de bonne humeur, et quand elle n'était pas de bonne humeur, elle disait : passez au tableau. Et alors elle disait : Alain passez au tableau. Et les 6 Alain se regardaient entre eux, et on se disait : lequel d'entre nous. Elle, elle râlait car aucun de ces Alain ne passait au tableau. Et à ce moment-là elle disait : Alain Durand passez au tableau. Et à ce moment-là, les autres étaient soulagés parce que ce n'était pas eux, c'était moi.

Alors chaque personne, en plus du nom, a une identité unique. Mais un nom n'est pas suffisant pour communiquer. Je sais que je dois trouver le docteur Pina Colada, mais je ne sais pas où il est.

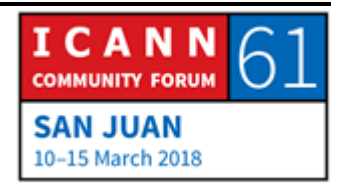

Alors je revins à ma source de confiance, je dis : Cathy est-ce vous pouvez trouver dans vos archives quelle est l'adresse du docteur Pina Colada ?

CATHY PETERSEN: Son adresse c'est 125 rue Canal, etc.

ALAIN DURAND: Vous avez compris ce qu'elle a fait ? Elle a cherché dans ses archives le nom et elle a trouvé son adresse. Et c'est exactement ce que fait le DNS. C'est ce qu'on appelle la résolution de nom. On saisit une clef et on obtient une valeur.

> Très bien, je sais que je dois trouver le docteur Pina Colada qui habite au 125 Canal radiculaire. Et on revient à notre dictionnaire. Une adresse ce sont les détails de l'endroit où quelqu'un habite.

> Alors je connais votre nom, et je sais qui vous êtes. C'est la deuxième chose que je veux que vous sachiez. Quelle était la première chose que je voulais que vous sachiez ?

CHRISTINA HAKOPIAN: Le nom.

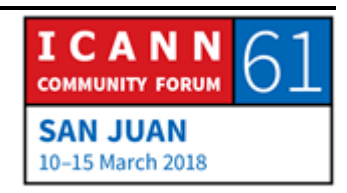

ALAIN DURAND: Alors si je connais votre nom, je sais qui vous êtes. Et la deuxième chose ? CHRISTINA HAKOPIAN: L'adresse. ALAIN DURAND: Si je connais votre adresse, je sais où vous êtes. Trsè bien ce n'est pas très difficile hein, ce que je vous demande de faire. Très bien, diapo suivante. Cette photo correspond une petite maison où j'habite à Washington. Je n'habite pas vraiment dans cette maison, elle n'est pas si grande que ça, j'ai été à l'intérieur et il faut un petit moment pour la parcourir. Et donc elle se trouve à 1600 Pennsylvanie Avenue, Distric de Colombia, aux États-Unis. Donc voilà, on a ici l'adresse postale complète. Il y a une structure, il faut la lire de gauche à droite, et quand on passe du général au particulier et le niveau de détail augmente. Par exemple on passe, de droite à gauche, on passe États Unis, ensuite le district de Colombia, il y a plusieurs États aux États-Unis, donc on passe à l'état de Washington. Il y a Washington dans le district. Ensuite on a NW, ça veut dire que c'est le nord-

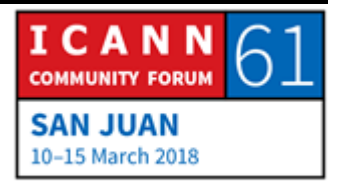

ouest de cette avenue, Pennsylvanie Avenue, c'est le nom de la rue et 1600 c'est le numéro.

On pouvait conduire dans cette rue, mais ce n'est plus le cas pour des raisons de sécurité.

Alors quand vous avez des adresses, dans ce cas, il y a une structure géographique, mais ce n'est pas toujours le cas.

Aux États-Unis, nous avons cette notion des numéros verts. Vous pouvez composer un numéro et vous ne payez pas. Quand vous composez ce type de numéro, un 800 par exemple, quelqu'un va répondre, mais on ne sait pas où elle est cette personne. Elle peut être aux États-Unis, en Inde ou n'importe où sur la planète. On ne sait pas en regardant le numéro où se trouve cette personne.

Il en va de même pour les numéros de portable. Il y a des codes. Mon téléphone portable par exemple a un cde qui correspond à Northen Virginia aux États-Unis, mais maintenant je suis à Puerto Rico.

Les adresses IP, si vous regardez une adresse IP, il n'y a aucune information dans les adresses IP qui dit où vous vous trouvez. Cependant, les gens ont fait des études assez complexes pour essayer de comprendre où ces adresses sont situées. C'est ce

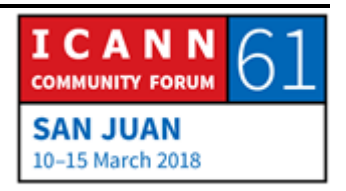

qu'on appelle la géolocalisation, pour savoir où se trouve cette adresse.

Donc en mettant une adresse IP dans un système, on peut identifier où est-ce que cette adresse IP est située.

En général, ces informations sont précises ou exactes, mais parfois ce n'est pas le cas. On ne peut pas s'y fier à 100 %. Parfois, on peut géolocaliser une adresse qui va vous dire que vous êtes en Allemagne, mais ce n'est pas le cas. En général cette adresse correspond à un fournisseur allemand, mais vous n'avez pas vraiment idée de où se trouve la personne qui se sert de cette adresse.

Donc il faut creuser un peu plus pour obtenir des informations correctes.

Cela est beaucoup utilisé par l'industrie du contenu. Par exemple Netflix, Netflix a différents accords dans différents pays pour la distribution de contenus. Si vous habitez aux États-Unis, vous pouvez regarder un certain nombre de films, si vous habitez ailleurs, vous pouvez accéder à d'autres films.

Une question ?

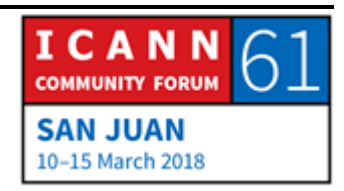

NON IDENTIFIE: Ça me fait penser à un autre concept, puisqu'on parle de géolocalisation quand vous parlez de certains services qui sont disponibles seulement dans un pays et non pas dans d'autres pays, on parle de géo-blocage aussi. Pour ce qui est de NetFlix, il y a certains accords qui sont passés entre la société et certains fournisseurs de services, et il peut y avoir donc un certain catalogue de services avec certains fournisseurs de services. Et là on parle de contenus. Et on sait que l'ICANN n'est pas impliquée dans les contenus, mais il y a des cas où on peut être un client qui essaye d'acheter un certain produit ou un service en ligne, et parce que vous êtes géolocalisé ailleurs, on ne peut pas le faire, parce que c'est seulement disponible pour un pays en particulier.

ALAIN DURAND: Oui, et cela peut arriver à l'intérieur des États-Unis même. Par exemple pour les droits de radio-diffusion, si par exemple si l'événement se passe à Washington, il se peut que vous puissiez le regarder partout aux États-Unis parce qu'ils veulent que vous alliez personnellement à cet événement.

> Alors vous voyez, tout dépend de la façon dont on utilise les outils qui sont à notre disposition. C'est un outil. Toutes ces techniques peuvent être utilisées de différentes manières possibles.

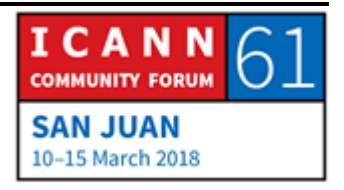

Diapo suivante.

Vous vous souvenez qu'on avait parlé des adresses donc. Et très souvent je fais des blagues avec mes enfants qui habitent en France mais qui viennent me rendre visite à Washington. Et parfois quand ils viennent me visiter pour une semaine, je leur dis : nous pouvons déjeuner à Paris. Et ils commencent à rigoler. C'est pas qu'on va prendre l'avion pour aller à Paris, non. On ne va pas prendre le concorde, l'avion, parce qu'il n'existe pas. Mais il y a une petite ville en Virginie qui s'appelle Paris et qui est à 40 minutes de ma maison, de chez moi.

Alors quand on dit tout simplement Paris, en France, tout le monde sait de quoi vous parlez. Mais aux États-Unis il y a 29 villes qui s'appellent Paris. Donc il faut être prudent.

Si une adresse n'est pas complètement qualifiée, on peut ne pas comprendre à quoi on fait référence. Il en va de même avec les noms. On peut parler à quelqu'un ou on peut parler de quelqu'un.

Il en va de même avec les adresses. Par exemple je peux écrire une adresse dans une carte postale, ou je peux parler d'une adresse.

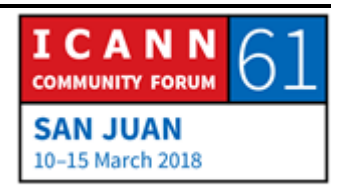

Alors, je demande à Cathy : cette adresse 125 root Canal road, est-ce que c'est dans un quartier sûr ? Est-ce que je peux marcher là-bas ?

CATHY PETERSEN: Oui.

ALAIN DURAND: Alors nous pouvons parler d'une adresse, à propos d'une adresse. Par exemple pour les adresses IP, on peut avoir une conversation pour savoir si ces adresses sont utilisées par les spamers ou par des gens qui veulent l'utiliser à des fins malveillantes. Est-ce que cette adresse appartient à un fournisseur de service internet. On peut parler à propos d'une adresse.

Diapo suivante.

L'adresse c'est très bien, mais je ne sais pas encore où je dois aller. Alors j'ai parlé de cartes postales tout à l'heure, j'ai été à Katmandou la semaine dernière et je voulais envoyer une carte postale à cette adresse, 125 1600 Pensylvania Avenue Washington DC et je n'ai pas pu. Je ne suis pas sûr que quelqu'un ait lu ma carte, mais… La lettre n'allait pas arriver.

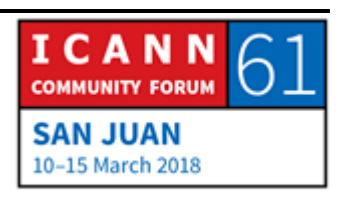

Alors comment, qui est responsable de faire en sorte que ma lettre envoyée de Katmandou arrive à cette adresse à Washington ?

- NON IDENTIFIE : La poste.
- ALAIN DURAND : Laquelle ?

NON IDENTIFIE : La poste de l'endroit où vous allez envoyer votre carte.

ALAIN DURAND: La poste locale à Katmandou doit envoyer cette lettre à Washington. Comment ils font ? Est-ce que vous savez comment ils font ? Ils mettent la carte dans un avion et ils l'expédient aux États-Unis. J'ai essayé mais non, c'est pas possible parce qu'il n'y a pas de vol direct de Katmandou à Washington.

NON IDENTIFIE: Ça part d'un pays vers les États-Unis.

ALAIN DURAND: Quel pays ?

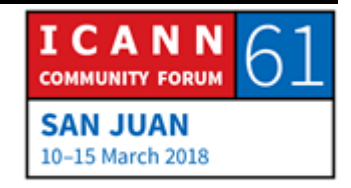

NON IDENTIFIE: Un pays qui a une connexion avec les États-Unis.

ALAIN DURAND: Très bien, c'est exactement ce qu'il se passe. Alors, la carte postale va passer par New Delhi probablement. Et je ne sais pas vraiment s'il y a un vol de New Delhi jusqu'à Washington DC. Je sais qu'il en existe un, mais autrement, on peut prendre un vol de Luftansa qui va à Francfort et puis faire une correspondance pour aller à Washington. Donc la poste à New Delhi a le choix. Soit elle met la carte postale dans un avion direct pour Washington ou bien elle peut envoyer la carte postale à Frankfurt.

Quel avion va-t-elle utiliser ?

NON IDENTIFIE: Celui qui coûte le moins.

ALAIN DURAND: Le moins cher. Une autre suggestion ? C'est ma gym du jour hein.

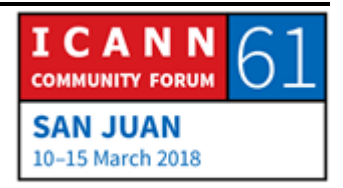

NON IDENTIFIE: On peut dire soit le plus proche, celui qui va parcourir la distance la plus courte.

ALAIN DURAND: La réponse c'est cela dépend. Comme très souvent, cela dépend. Cela dépend de combien vous payez, combien de timbres mettez-vous dans votre carte postale. Si c'est le timbre le moins cher, ils vont faire ce que vous avez dit, ils vont choisir l'option la moins chère. Peut-être que le contrat avec Lufthansa est moins cher que celui avec New Delhi, donc c'est possible. On ne sait pas.

> Mais si je mets un timbre plus cher et que je veux que ça arrive très vite, par exemple à travers Fedex et que ça arrive le lendemain, la poste va envoyer ma carte postale par le chemin le plus court et le plus rapide.

Donc les deux réponses sont possibles. Cela fonctionne.

Mais permettez-moi de vous donner un exemple ; je vais au Vietnam, je suis allé à Hanoï au Vietnam. Et je suis allé à un endroit qui s'appelle Hanoï Hilton. C'était une prison au Vietnam pour les gens qui étaient capturés pendant la guerre. Il y avait une personne fameuse, très célèbre, il s'appelait John McCain, qui recevait des paquets pendant qu'il était en prison, au Vietnam. Je ne crois pas qu'il y ait d'accords entre le Vietnam et

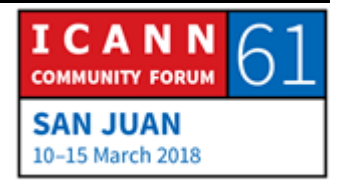

d'autres pays pour transférer des paquets. Comment cela a fonctionné ?

Ça a fonctionné parce qu'il y avait une tierce partie qui avait des accords avec les États-Unis et avec le Vietnam. C'était la guerre froide, donc il y avait encore la possibilité d'envoyer des paquets.

Donc le paquet était envoyé par un tiers des États-Unis au Vietnam. Et ce paquet arrivait parce qu'il y avait une coopération.

Alors je répète la même chose, l'internet fonctionne uniquement parce qu'il y a une coopération, autrement, ça ne fonctionnerait pas.

Le routage maintenant, passons au routage. Comment arriver à 125 Root Canal Road ? Je vous avais demandé de retenir deux choses. Numéro 1 c'était quoi ?

Si je sais votre nom, je sais qui vous êtes, deuxièmes si je sais quelle est votre adresse, je sais où vous êtes.

Maintenant troisième question, diapo suivante, la route.

Une route, vous connaissez en Britannique une Road, est un sentier que l'on prend pour arriver du point A au point B. En vert,

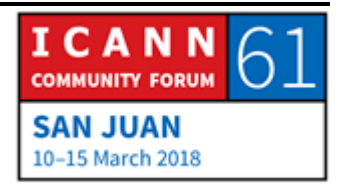

en rouge, on a différents chemins pour y arriver. Mais si j'ai une route, je sais comment arriver.

Donc c'était la troisième information que vous allez devoir retenir. Donc si j'ai votre nom je sais qui vous êtes, si j'ai votre adresse je sais où vous êtes, si j'ai une route, je sais comment arriver à vous. D'accord ?

Oubliez tout le reste. Ne retenez pas mes blagues, mes vannes, mais ça c'est à retenir.

Alors, faisons un peu de routage. On voit ici un réseau, un schéma d'un réseau. J'ai une source, je veux arriver à une destination.

Donc j'ai ici les deux, en bleu et en rouge. Donc si je suis dans une ville, que j'ai une voiture, et je veux conduire du point A au point B, et ce dans l'âge pré-GPS. Comment arriver du point A au point B dans une ville que je ne connais pas ?

On suit les panneaux, n'est-ce pas. On arrive à un carrefour, je verrais un panneau. Par exemple à Paris, j'arrive à la Tour Eiffel, virer à droite et je vais suivre les panneaux jusqu'à ce que j'arrive à ma destination, n'est-ce pas ? C'était tout simple. Mais en fait, à chaque carrefour, il aurait fallu que quelqu'un mette ces panneaux avant que je démarre ma voiture. Ces panneaux

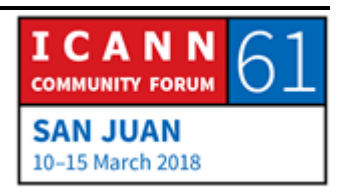

devaient déjà être là au moment où j'ai miss la clef dans le démarrage.

Et c'est pareil pour internet, il fallait créer ces routes, et à chaque carrefour, il fallait mettre des panneaux disant si vous voulez arriver à ce réseau, virez à droite, pour arriver à cette autre destination virez à gauche.

Donc c'est ce que nous allons faire. Donc lorsque nous parlons ici d'un tableau de routage, il s'agit d'une série de panneaux qui nous dit pour arriver à ce réseau, utilisez cette interface. Pour parvenir à cet autre réseau, utilisez cette autre interface.

Comment allons-nous faire cela ? Je vais maintenant avoir besoin de ma zappette pour pointer. Ça ne fonctionne pas ? C'est malheureux. Bon, personne n'a ici un pointeur laser ? Non ? Bon, tant pis.

Bon, regardez ce schéma, nous allons construire le sentier inverse, donc le chemin inverse de la destination jusqu'à la source, au point de départ.

La destination est connectée à un fournisseur de service, la destination a un contrat avec ce fournisseur de service qui dit : lorsque vous avez du trafic pour moi, vous me l'envoyez à travers cette connexion. Et c'est ça le travail du fournisseur de service, d'envoyer les paquets à cette destination. Or, le

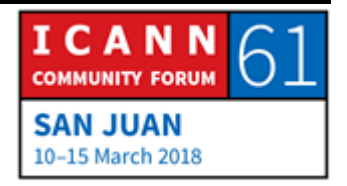

fournisseur de service a également le devoir de communiquer avec tous les autres fournisseurs de service pour leur faire savoir qu'il a ce client. Donc si vous avez des paquets pour ce client, vous me les envoyez.

Voilà les nœuds. Le nœud en orange va expliquer aux autres fournisseurs de service comment parvenir à ce client, qui est son client. Donc si vous avez du trafic pour ce client, vous me l'envoyez.

Or, on a un deuxième point orange, juste en dessous, qui veut dire : si vous voulez envoyer du trafic à ces clients, il faut l'envoyer tout simplement au fournisseur qui est au-dessus de moi. Mais il va également dire à ses autres collègues fournisseurs internet qui sait comment y arriver.

Donc voilà un peu ces degrés de séparation de je connais quelqu'un qui connait quelqu'un qui sait comment y arriver ;

Alors le troisième va dire : j'ai besoin d'arriver à ce client, le deuxième dira ; je connais quelqu'un qui le connait, et le troisième dira : je connais quelqu'un qui connait quelqu'un qui connait quelqu'un qui le connait.

Et c'est ça le routage trafic. Vous vous rappelez c'est ce que je disais tout à l'heure, tout fonctionne grâce à la coopération. S'il

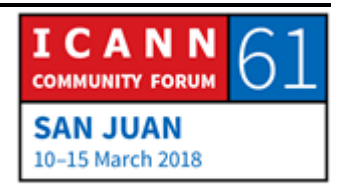

n'y avait pas de coopération entre fournisseurs de service, rien ne fonctionnerait.

Alors toutes ces annonces de « je sais comment y arriver » ou « je connais quelqu'un qui connait quelqu'un qui connait quelqu'un » et au bout d'un moment on arrivera à la source.

Diapo suivante.

Donc lorsque tous les panneaux de trafic auront été installés, je pourrais tout simplement envoyer mon trafic, je pourrais démarrer la voiture et conduire pour y arriver.

Alors comment le faire ? J'enverrai mon trafic à travers la route la plus courte qui me dit je sais comment arriver à ce client. Estce que je fais confiance à cette personne ? Oui. Pourquoi ? Probablement parce que j'ai un contrat avec cette personne. C'est mon fournisseur de service, j'ai un contrat avec lui, il m'a dit qu'il s'occuperait de ce trafic.

Alors qu'allez-vous faire avec mes paquets ? Probablement il n'a pas de contact avec la destination finale, mais il connait quelqu'un qui est l'intermédiaire. Est-ce qu'il fera confiance à cette personne ? Oui. Est-ce que je ferais confiance à cette personne indirectement ? Oui, je n'ai pas le choix.

Donc encore une fois, on a une collaboration ; J'envoie mon paquet à quelqu'un qui sait qu'il connait quelqu'un qui sait

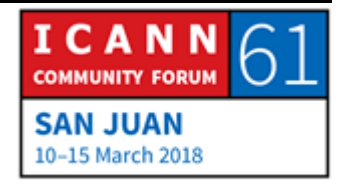

comment y arriver. Mon contact va envoyer mon paquet à quelqu'un qui est plus proche de cette destination. Et donc pas à pas, petit à petit, on arrivera au fournisseur de service de ma destination et c'est là que mon paquet est censé arriver, et tout ceci grâce à la collaboration, la collaboration parce que chacun a un petit panneau qui sait comment faire avancer le trafic. Cela requiert une collaboration critique sur internet

Suivant ? Suivant.

Et nous sommes arrivés. Alors on est dans le cabinet du docteur Pina Colada.

Vous avez une question ?

HARRY CHAPMAN: Harry Chapman, de la Nouvelle-Zélande. Je voudrais savoir s'il existe un mécanisme de contrôle contre ceux qui ne collaborent pas ou qui nous envoient des mauvaises indications de chemin.

ALAIN DURAND: Non, la police du réseau n'existe pas. Et ça fonctionne parce qu'on fait tous confiance à ce que cela fonctionnera. Si un fournisseur de service commençait à agir à mauvais escient, la réputation de ce fournisseur tomberait rapidement. Et donc si

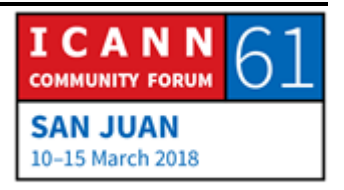

c'était le cas, tout le monde dirait : monsieur de la Nouvelle-Zélande, il n'est pas fiable, donc on ne lui envoie plus de trafic.

On communique nous, entre tous, et donc moi je ferai savoir au reste que vous n'êtes pas fiable. Et lorsque vous ne serez plus connecté à personne, vous allez devoir corriger le problème que vous avez pour pouvoir rejoindre le reste de l'équipe. C'est comme ça que cela fonctionne.

Est-il possible d'utiliser cela à mauvais escient ? Tout à fait. Il y a 5 ou 10 années, il y a eu un incident au Pakistan où il y avait quelqu'un qui, je ne sais pas très bien comment ça c'est passé, mais a annoncé tout à coup qu'il y avait une route pour arriver à YouTube au Pakistan alors qu'il n'y avait pas de site de YouTube au Pakistan. Donc tout le trafic a été dévié au Pakistan, et les services Google l'ont signalé. Ca a été corrigé rapidement, parce que le trafic n'allait pas au bon endroit, la collaboration entre les fournisseurs de service entrait jeu. Et cela a été résolu grâce justement à la collaboration, non pas parce qu'il y a une entité qui contrôle cela et qui dise qu'il faut le modifier. Voilà.

Donc me voilà à la fin de ma présentation, ce n'est pas la fin de la séance pourtant. Si vous avez des questions, c'est le moment de les poser.

Oui, question ?

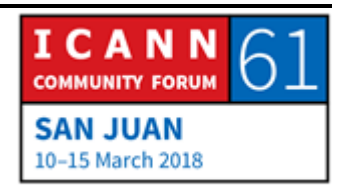

CATHY PETERSEN: Rappelez- vous de donner votre nom et votre affiliation s'il y en avait.

- CHRISTINA HAKOPIAN: Je suis Christina Hokopian, boursière de la réunion ICANN 61, je viens de l'Arménie. Et je voudrais savoir, puisqu'il y a des services et un internet qui cachent votre IP, des services d'anonymisation. Comment cela fonctionne ?
- ALAIN DURAND: Bien. On cache les IP. Oui d'accord. Donc vous aurez entendu parler des VPN, des réseaux privés virtuels. C'est en quelque sorte lié à ce dont on parlait tout à l'heure. Donc si je cherche votre adresse IP, je sais où vous êtes, n'est-ce pas. C'était le deuxième fait clef qu'il fallait retenir.

Alors les personnes des fois veulent faire semblant d'être ailleurs. Donc ils vont faire un accord avec quelqu'un qui est à cet endroit et ils enverront une communication à cet endroit, où essentiellement ce message sera dévié pour faire semblant d'avoir été à l'origine de ce point-là.

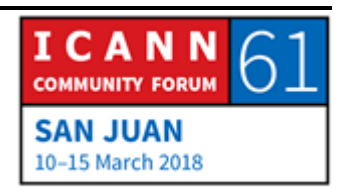

Donc ce trafic en fait est relayé et envoyé depuis un autre emplacement. Donc le trafic final est dévié pour un trafic qui va ailleurs. C'est ce qu'on appelle [inaudible tunnel].

Ce service a été créé pour les entreprises, donc vous êtes connecté à internet, et vous voulez faire partie d'un réseau corporatif, un réseau d'entreprises. Donc vous envoyez votre trafic à la porte d'accès de votre entreprise qui est cachée pour que personne ne la voie, et ce sera envoyé sur le réseau de votre compagnie, comme si vous étiez dans le réseau.

Voilà un cas de figure pour lequel on utilise cette technologie. Mais cette technologie peut être utilisée pour d'autres cas.

Est-(ce que cela cache vraiment votre IP ? Bah oui, mais ce n'est que à première vue.

Autre question ?

ANDERSON KGOMOTSO: Je suis Anderson Kgomotso, je suis boursier du Botswana. Je voulais savoir si les documents que vous utilisez ici, la présentation, qui sont si simples, même s'il s'agit d'un sujet très technique, sont disponibles pour les utiliser ailleurs, même si ce n'est que pour la sensibilisation de la communauté ou pour apprendre aux personnes de notre communauté comment

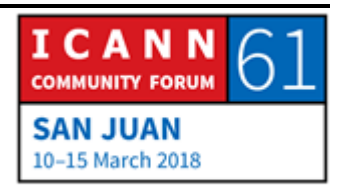

fonctionne l'internet d'une manière très simple. Si on pouvait l'utiliser ailleurs.

ALAIN DURAND: Oui. Merci. Cathy, est-ce que cette diapositive serait disponible ?

- CATHY PETERSEN: Oui, cette présentation est déjà disponible dans l'emploi du temps public, dans la description de cette séance. Nous y ajouterons d'ici quelques jours le lien à l'enregistrement ainsi que la transcription.
- ALAIN DURAND: Merci. C'est-à-dire que les présentations en fait sont simples parce qu'il y a des personnes qui ne comprennent pas très bien les aspects techniques, mais qui sont des sujets importants et il faut que toute la communauté les comprenne. C'est pourquoi j'ai fait un grand effort pour faire en sorte que cela soit simple. D'autres questions ?
- YONAHI RANASINGHE: Oui, je m'appelle Yohani, je suis boursière de l'ICANN venue du Sri Lanka. Je voudrais savoir quelles sont les options disponibles si je voulais router quelque chose plus rapidement. Par exemple, dans le contexte de la poste, on pourrait utiliser Fedex pour que

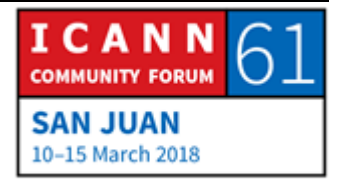

ça aille plus rapidement. Dans le contexte de l'internet comment pourrait-on faire pour que ça aille plus vite ?

ALAIN DURAND: Merci, c'est une très bonne question.

Sur l'internet mondial, on n'a pas vraiment le choix de le faire. Votre fournisseur de service peut le faire. Donc par exemple la plupart de l'utilisation d'internet est pour accéder à Facebook et à Google. Certains fournisseurs de services ont des accords avec Facebook et Google de par lesquels ils hébergeront un cache de facebook ou de Google, et s'ils ont des fournisseurs qui sont hébergés et qui sont situés dans différentes villes ou dans différents pays ils auront un cache disponible à leurs clients. Ainsi il y aura une route plus rapide, ce serait l'équivalent de Fedex pour que les clients puissent accéder à travers ce cache plutôt que de devoir revenir et chercher la route jusqu'en Californie.

Or, en tant que client, est-ce que vous savez si ce fournisseur de service a ces caches ou pas ? En quelque sorte on le sait. Ce n'est pas annoncé, mais au moment où vous utilisez internet, vous verrez si c'est plus rapide d'accéder à Facebook ou pas.

Et c'est l'avantage concurrentiel. Des fois on a un fournisseur de service que l'on met à l'essai. Un ira plus rapidement que l'autre,

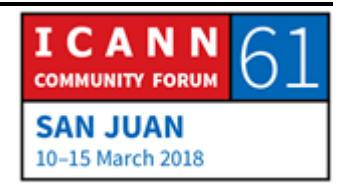

celui qui va plus vite est peut-être un peu plus couteux, mais c'est à vous en tant que client de choisir d'engager le moins couteux qui est plus lent, ou le plus couteux qui est plus rapide.

Question suivante.

- CHYLOE HEALY: Bonjour, je suis Chyloe Healy, je viens du Canada. Au Canada nous avons des fournisseurs de service pour les communautés de peuples autochtones qui n'ont pas toujours le même accès internet. Donc je voudrais savoir si les fournisseurs de service doivent démontrer qu'ils fournissent des services équitables à tous, qu'il y ait une équité d'opportunité, une égalité de chance comme on l'appelle.
- ALAIN DURAND: C'est une question difficile à répondre. Il n'y a pas de police de réseau, je disais tout à l'heure, il n'y a également aucun gouvernement de l'internet qui nous oblige à déployer une infrastructure ou une autre.

Certains gouvernements dans certaines juridictions ont ce type de devoirs, par exemple je sais qu'aux États-Unis les fournisseurs de service ont des règlementations au niveau étatique et qu'ils ont l'obligation de fournir des services à ces peuples indigènes

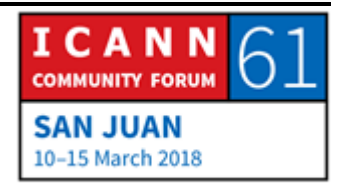

ou aux communautés faiblement desservies dans leur réseau. Mais cela n'existe pas pour l'internet mondial.

Il existe pourtant des technologies qui facilitent cela. Par exemple, nous avons vu une augmentation sur l'internet lorsque les technologies portables sans fil sont devenues plus attractives, plus séduisantes. Dans beaucoup de pays si vous voyez le déploiement de la technologie sans fil vis-à-vis de la technologie câblée, il y a 90 % d'utilisateurs sans fil, en général. Donc vous voyez que cela a permis à l'internet de rejoindre les communautés qui ne sont pas dans les villes, parce qu'on peut desservir des zones beaucoup plus éloignées.

Donc la combinaison des deux approches pourrait être utile dans les deux cas.

Oui ?

PAUL BLAKER: Bonjour, je suis Paul Blake, du gouvernement du Royaume-Uni. Dans l'Union Internationale des télécommunications, on entend certains pays, comme par exemple la Fédération russe, qui disent qu'il devrait y avoir des droits pour que les États Souverains puissent savoir quelles sont les données qui sont routées à travers les réseaux qui sont situés dans leur territoire.

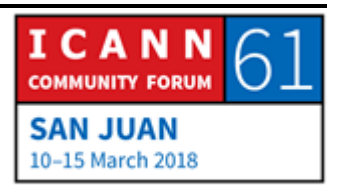

Serait-ce possible ? Dans l'affirmative, comment et quel serait l'impact ?

ALAIN DURAND: Oui, c'est possible en partie. La question serait quel serait le coût de le faire. Si vous voyez la manière dont l'internet est déployé aujourd'hui, il ne suit pas les frontières des pays. Donc si vous voulez mettre en application ces frontières, il faudrait refaire une grande partie de notre réseau. Donc il faudrait changer l'emplacement des fibres, changer les connexions des points d'échange, ce n'est pas quelque chose qui puisse se faire en un seul moment.

> Mais comme tout est dans le nuage maintenant, il n'est pas toujours facile de savoir où les informations sont hébergées. Et ce en raison de la conception. Parce qu'on pourrait dire qu'il s'agit d'un beug ou d'une fonctionnalité même. Une fonctionnalité parce que je pourrais dire que lorsque je voyage, par exemple je viens de dire que j'étais au Népal la semaine dernière et je voulais accéder à mes contenus. Le fait que je puisse trouver un cache local en Inde ou au Japon à travers lequel accéder à mes informations, plutôt que de devoir accéder à un cache aux États-Unis, cela déjà vous voyez va au-delà des frontières. Donc si vous êtes préoccupé par les frontières des pays, cela pourrait représenter un beug.

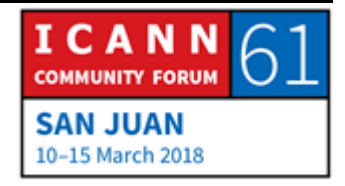

On disait tout à l'heure qu'il y a des services de géolocalisation, le GPS etc. Donc vous voyez qu'il existe des techniques qui peuvent être utilisées dans un but ou dans un autre. Si vous voulez accomplir un but ou un autre, il se pourrait que ce soit plus coûteux de faire une chose qu'une autre.

Mais la question est : si le système est plus fiable ou plus fragile en fonction de ce que l'on fait, de la technologie que l'on utilise. Je dirais qu'à l'heure actuelle l'internet est relativement fiable. Pour changer cela, pour rajouter des points de contrôle, on ne sait pas si l'internet serait toujours aussi fiable. Donc il faudrait le contrôler. Peut-être que oui, peut-être que non.

J'essaie ici de trouver une réponse, mais je ne suis pas sûr de pouvoir y répondre ; désolé.

Autre question ? Oui.

HARRY CHAPMAN: Harry Chapman, du gouvernement de la Nouvelle-Zélande, encore une fois. On a récemment entendu parler de la neutralité du net. Et au niveau conceptuel, il semblerait qu'on a peut-être différents types de moteurs qui envoient les paquets plus rapidement et qui atteignent certains utilisateurs plus rapidement. Mais dans certaines perspectives techniques, il y a

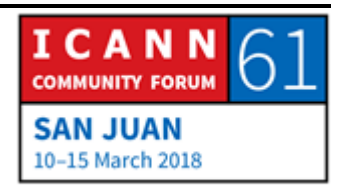

des fournisseurs de service qui en fait envoient des paquets qui ne sont pas sûrs s'ils sont arrivés ou pas.

Est-ce que vous pourriez peut-être nous dire s'il y a des manquements à la neutralité du net qui seraient potentiellement possibles, et s'il serait possible de contrôler cela pour comprendre l'impact ou les résultats.

ALAIN DURAND: Encore une question difficile. Alors, lorsque vous êtes un fournisseur de service, vous avez toujours du trafic à faire circuler. Et l'idée serait de faire circuler ce trafic aussi vite que possible. Le but c'est de rendre un service à vos clients. Donc les deux, des fois, ne sont pas tout à fait compatibles.

> Est-ce que vous pouvez gérer correctement ce réseau et vous pouvez toujours respecter la règlementation locale ? Ce n'est pas toujours facile.

> Mais ce ne sont pas des sujets desquels l'ICANN s'occupe directement. Ce n'est pas tout à fait lié à la mission de l'ICANN. Donc en fait je ne pourrais pas répondre en plus de détails que ça. Voilà.

Y a-t-il d'autres questions ? Oui.

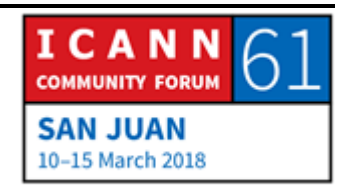

NON IDENTIFIE: Je suis du programme de NextGen, je suis local, de Puerto Rico. Je pourrais poser ma question en espagnol ?

> Est-ce que l'ICANN, qui compte changer la nouvelle clef de KSK, on aura le roulement de la nouvelle KSK, donc on a l'ancienne KSK et la nouvelle KSK. La nouvelle KSK n'a pas été roulée parce qu'on n'est pas sûr de quels sont les fournisseurs qui ont la nouvelle KSK et quels sont les fournisseurs qui ont l'ancienne KSK. Or s'ils changent à la nouvelle KSK, il y aura des fournisseurs qui ne pourront plus accéder parce qu'ils utilisent toujours l'ancienne KSK. Donc que fait l'ICANN pour savoir quels sont les fournisseurs qui ont déjà roulé la nouvelle KSK, qui ont les deux, et quels sont ceux qui auront donc toujours accès à internet une fois que la nouvelle KSK aura été roulée ?

ALAIN DURAND: Je ne parle l'espagnol, donc je ne peux pas vous répondre en espagnol. Je pourrais répondre en français pourtant.

> Il existe un processus qui a été développé par l'ICANN où on a un calendrier et une procédure à suivre qui fera l'objet d'une consultation publique, et l'ICANN suivra les recommandations de cette consultation publique.

> Je ne sais pas si vous voulez ajouter quelque chose làdessus Jaron ?

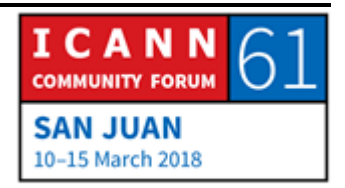

JARON: Oui, je suis le Vice président de l'Asie, je travaille pour l'ICANN. Par rapport à votre question, la question courte est que vu que l'internet est déployé d'une manière telle que tous ceux qui veulent mettre en œuvre leur propre réseau peuvent le faire, cet exercice du roulement de clef est un vrai défi pour nous.

> Nous ne savons pas exactement qui a les résolveurs DNSSEC et qui ne les a pas. Donc ici, ce qu'il nous faut, c'est de l'aide pour faire passer ce message partout.

> Une grande partie des communications sont faites dans les régions. Dans la région Asie par exemple, je fais beaucoup de travail pour m'assurer que l'on puisse atteindre les fournisseurs de service internet et les opérateurs de registre pour les informer du roulement de la KSK et pour leur faire savoir ce qu'ils doivent faire.

> Nos services fonctionnent depuis un moment, on a de bons réseaux et donc je pense que notre travail avec vous, avec toute la communauté et la communauté élargie, est ce qu'il nous faut. Il faut qu'on demande à notre communauté élargie de nous aider à faire passer ce message pour que tout le monde sache et que toutes les communautés des réseaux dans vos pays, dans vos régions soient au courant du roulement de la KSK. Pour que s'ils ont le DNSSEC déployé, ils s'assurent que leur système soit

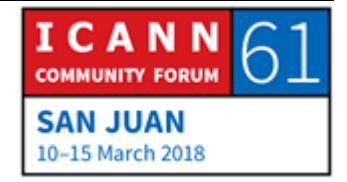

mis à jour pour que l'on puisse garantir que lorsque le roulement de la KSK aura lieu, l'internet fonctionnera toujours.

Voilà la meilleure réponse que l'on a à vous donner. Merci.

- CATHY PETERSEN: Excusez-moi Alan, nous arrivons à la fin de notre séance, nous ne pouvons accepter plus de question.
- ALAIN DURAND: J'ai été ravi d'écouter autant de questions. C'était génial de recevoir toutes ces questions. Merci à tous de votre participation.

Il y a trois choses que je veux que vous sachiez : je sais votre nom et je sais qui vous êtes, je connais votre adresse, je sais où vous êtes, et je connais votre route, et je sais comment vous joindre. Merci beaucoup.

CATHY PETERSEN: Merci à tous.

Ensuite nous allons avoir une nouvelle séance de comment cela fonctionne sur les fondements du DNS. Ce sont les bases du DNS. On va voir comment fonctionne le DNS, quelles sont les différences entre l'opérateur de registre et un bureau d'enregistrement. Nous allons commencer.

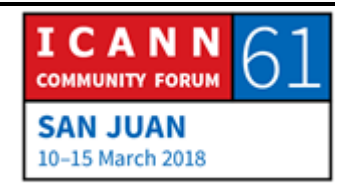

**[FIN DE LA TRANSCRIPTION]**

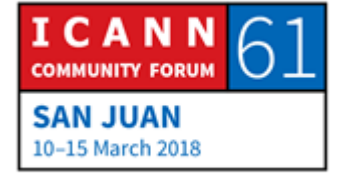